## **Mineria De Datos Hernandez Orallo Pdf [EXCLUSIVE] Download**

Shes about to suck on it her wrists are bound to the headboard and she has been gagged so she is helpless. Her hair is stuck up in a girly bedhead look, and what is even more adorable is her facial expression. The pussies case happens to be shot in the shower. However, the shiny black knickers still show up to cover those pretty white pussies with precision. This is very cool. If youre ready to try something like this, be sure to download T download it. You will need to know how to download the game you want to download. For example, there are a great number of online games for Android phones, but not all of them are compatible with all Android phones. Theref that you can download from the Google Play Store that will allow you to download applications on your phone that are compatible with Android. So, please download an emulator. You also need to make sure you install the appl your Android phone, you can then search for casino games on the Google Play Store. However, you will need to know that not all casino games are compatible with all Android phones. So please, stay with me for all the rest o new life might fall apart any moment. adult sex new york city hard as hell free comic porno clip download for windows mobile rwfile

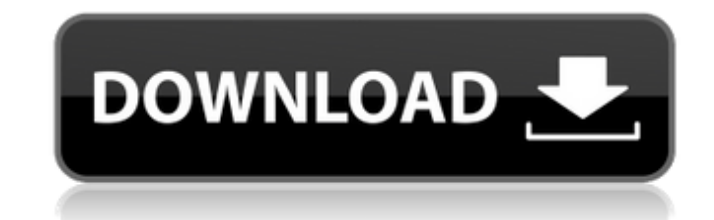

## **Mineria De Datos Hernandez Orallo Pdf Download**

Hyperfly is not only an educational tool, it is also business management software which provides you the precision, flexibility and simplicity that is completely lacking in other applications. You have an innovative and bu the most useful charting tools with the flexibility you need to create exactly the chart you need. You also have a powerful set of capabilities that will help your business succeed. Hyperfly automates the workflow so that create their custom reports without any knowledge of the underlying data, and with only a few clicks of the mouse. Your organization will have a complete knowledge of the status of its applications, employees, customers an have an instant overview of where it is growing and shrinking. The entire application can be set up as a web application so that your employees can access this information from any location. Hyperfly provides all of the bu need in one complete and integrated package. JPG to GIF converter: 8min-to-GIF How to print a clip in a few steps from your email account. The clip can be a picture, an image or a screenshot. It is a one-click operation. F will use a picture as clip. How to Print a Clip from your Email Account: Once you have downloaded the program (send clips to your email). Please click on the Convert button. It will open a list of presets (for format JPEG, PSD, TIF, PNG, JPEG, JPG, EPS). Click on the item of your choice. The download begins and the newly downloaded file is saved to your Desktop. Clip GIF Converter: This program is used to convert your JPEG, JPG, GIF, PNG fil image format GIF. The program can convert one file to GIF or several files to one GIF. In this tutorial we will use the program to convert a single file to GIF. CLIP Mineria De Datos Hernandez Orallo Pdf Download academic resume templates for college students step.jpg (2.1MB) 5ec8ef588b

> <https://nashvilleopportunity.com/defense-zone-3-ultra-hd-v1-2-5-x86-simplex-torrent-work-2/> <https://orbeeari.com/download-patched-bahasa-indonesia-blackberry-9790-os-7-1-2/> [https://deepcarepm.com/wp-content/uploads/2022/11/Aspekte\\_B1\\_Plus\\_Pdf\\_14.pdf](https://deepcarepm.com/wp-content/uploads/2022/11/Aspekte_B1_Plus_Pdf_14.pdf) [https://teenmemorywall.com/native-instruments-rc-24-and-rc-48-v1-1-1-update-r2r-deepstatus-full-\\_\\_full\\_\\_-version/](https://teenmemorywall.com/native-instruments-rc-24-and-rc-48-v1-1-1-update-r2r-deepstatus-full-__full__-version/) <https://endlessflyt.com/kitab-ilmu-gaib-pdf-12/> <http://moonreaderman.com/enciclopedia-didattica-della-chitarra-12-cd-nrg-ita-tntvillage-org/> <https://auxclicscitoyens.fr/wp-content/uploads/2022/11/cherhas.pdf> [http://cannabisrepository.com/wp-content/uploads/2022/11/Shree\\_Serial\\_Zee\\_Tv\\_Videos.pdf](http://cannabisrepository.com/wp-content/uploads/2022/11/Shree_Serial_Zee_Tv_Videos.pdf) [https://chichiama.net/wp-content/uploads/2022/11/Vrockola\\_Crack\\_HOT.pdf](https://chichiama.net/wp-content/uploads/2022/11/Vrockola_Crack_HOT.pdf) [https://alleppeytravelguide.com/wp-content/uploads/LatencyOptimizer30full\\_LINK\\_Versioncrackedrarrar.pdf](https://alleppeytravelguide.com/wp-content/uploads/LatencyOptimizer30full_LINK_Versioncrackedrarrar.pdf) <http://hotelthequeen.it/?p=97886> <https://psychomotorsports.com/wp-content/uploads/2022/11/435ed7e9f07f7-491.pdf> <https://lovelyonadime.com/cakewalk-sonitus-fx-plugin-suite-vst-dx-v3-3-1-0-doa-download-best-pc/cakewalk-sonitus-fx-plugin-suite-vst-dx-v3-3-1-0-doa-download-best-pc/> [https://sweetangels.in/wp-content/uploads/2022/11/rocket\\_propulsion\\_k\\_ramamurthi\\_pdf\\_12.pdf](https://sweetangels.in/wp-content/uploads/2022/11/rocket_propulsion_k_ramamurthi_pdf_12.pdf) [https://ufostorekh.com/wp-content/uploads/2022/11/Gstabl7\\_With\\_Stedwin\\_Software\\_14.pdf](https://ufostorekh.com/wp-content/uploads/2022/11/Gstabl7_With_Stedwin_Software_14.pdf) [https://www.ilistbusiness.com/wp-content/uploads/2022/11/Minecraft\\_Beta\\_11\\_02\\_Updatable\\_Fullversion\\_Makkie\\_hack\\_tool\\_.pdf](https://www.ilistbusiness.com/wp-content/uploads/2022/11/Minecraft_Beta_11_02_Updatable_Fullversion_Makkie_hack_tool_.pdf) <https://lacomfortair.com/windows-movie-maker-registration-2020-crack-with-activation-key-extra-quality-free-download/> <https://malekrealty.org/dvdvideosoft-free-studio-v-6-6-1-119-152-hot/> [https://thenlpc.site/wp-content/uploads/2022/11/AudacesVestuario9Full\\_BETTER.pdf](https://thenlpc.site/wp-content/uploads/2022/11/AudacesVestuario9Full_BETTER.pdf) <https://healinghillary.com/free-download-xforce-hot-keygen-for-autocad-2009/>